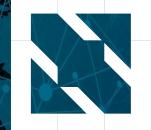

North America 2019

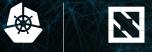

North America 2019

# NATS Project Update Derek Collison

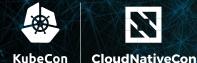

North America 2019

NATS is a simple,

# production proven, cloud-native messaging system.

## What is NATS?

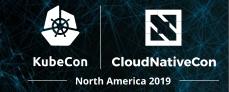

- Scalable Services and Streams
- At-Most-Once and At-Least-Once QoS
- Routing on Subjects/Topics, not IP or Hostnames
- Proven High-Performance Publish/Subscribe Router
- ✓ Simple, Secure, Performant and Resilient
- Built from the ground up to be Cloud-Native
- Support for over 30 different client languages
- Production-Proven for over 9 Yrs

## Sample of NATS Clients

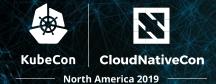

| nats.go         Golang client for NATS, the cloud native messaging system.         go       golang         microservices       nats         cloud-native | nats.js<br>Node.js client for NATS, the cloud native messaging system.<br>● JavaScript ★ 672 ♀96 む Apache-2.0 Updated 8 days ago                    |  |  |  |  |
|----------------------------------------------------------------------------------------------------|----------------------------------------------------------------------------------------------------|--|--|--|--|
| ● Go ★ 2,265                                                                                                    | nats.net         The official C# Client for NATS         client       visual-studio         csharp       messaging         message-bus       pubsub |  |  |  |  |
| ruby     client     messaging     cncf     pubsub     nats     eventmachine       ● Ruby     ★ 823     ※ 131     ☆ Apache-2.0     Updated a day ago      | ● C# ★ 232                                                                                                    |  |  |  |  |

Anna ha

M. Anna

#### nats.java

Java client for NATS

client

nats messaging-library

● Java 🔺 194 😵 68 🕸 Apache-2.0 Updated a day ago

middleware

| ACc | lient for NATS | ;             |                   |                   |  |
|-----|----------------|---------------|-------------------|-------------------|--|
| с   | messaging      | message-bus   | message-queue     | messaging-library |  |
| ●c  | ★ 139          | 5 න් Apache-2 | .0 Updated 7 days | ago               |  |

#### nats.ex

java

Elixir client for NATS, the cloud native messaging system. https://nats.io

messaging

client elixir nats nats-io

● Elixir ★ 33 💡 11 🕸 MIT 1 issue needs help Updated 6 days ago

#### nats.py

| An asyncio based Python 3 client for NATS |     |             |      |             |                    |       |          |            |
|-------------------------------------------|-----|-------------|------|-------------|--------------------|-------|----------|------------|
| aio                                       | nat | 6           | pyth | non3        | asyncio cloud-nati |       | d-native | aio-nats   |
| Pythe                                     | on  | <b>★</b> 18 | 37   | <b>%</b> 34 | কাঁুঁ Apach        | e-2.0 | Updated  | 4 days ago |

## Some NATS Users

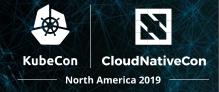

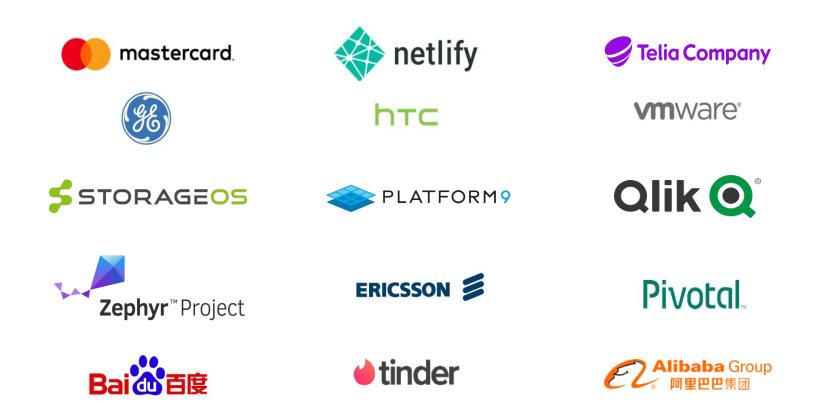

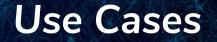

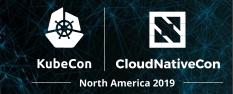

- Cloud Messaging
  - ✓ Services (microservices)
  - Event/Data Streaming (observability, analytics)
  - Command and Control
- IoT and Edge
  - Telemetry / Sensor Data / Command and Control
- Augmenting or Replacing Legacy Messaging

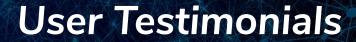

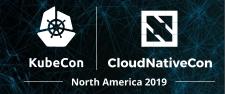

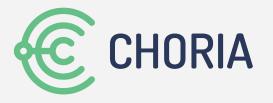

With Choria.io, a user can be up and running with a scalable, clustered, secure orchestration system within 30 minutes. Out of the box it's known to support 50,000 nodes on a single compute node while being secure by default, easy to maintain and production ready, all powered by NATS.

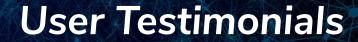

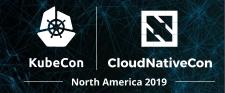

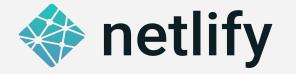

Netlify, the leading platform for deploying high performance websites and applications, utilizes NATS as the ultra-fast data plane for their services spanning several cloud providers and supporting over 500,000 developers and businesses.

## **User Testimonials**

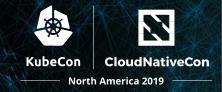

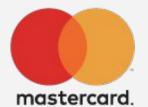

Mastercard is leveraging NATS to transition from a legacy system to a next generation cloud based infrastructure and has been providing valuable input for new NATS features related to security, tracing, bridging, and configuration.

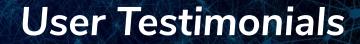

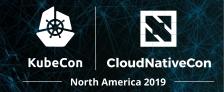

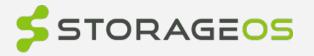

StorageOS leverages NATS as a reliable control plane to transmit critical system level events like volume creation and deletion between nodes in their persistent storage for containers.

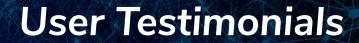

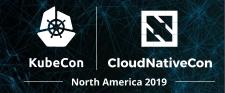

# **tinder**

Tinder migrated to NATS from a poll based system to allow push notifications to their users, increasing scalability, and reducing mobile network bandwidth usage.

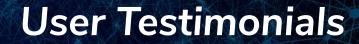

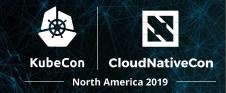

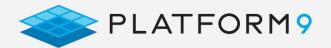

Platform9 created Fission.io, a framework for "Serverless" Functions or Functions-as-a-Service on Kubernetes which uses NATS for event sourcing. NATS was chosen over other messaging projects for it's reliability and ease of use.

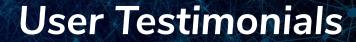

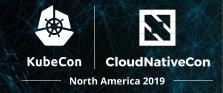

# 

Qlik's Qlik Sense is a Cloud Native data analytics platform built on Kubernetes that provides a rich analytics user experience to thousands of users. Qlik Sense uses NATS to broadcast messages to facilitate data synchronization, workload queues, and cache invalidation as well as help provide monitoring and auditing of the system as a whole, as well as handling our custom authentication requirements.

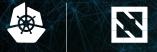

North America 2019

# NATS Ecosystem

# **NATS Integrations**

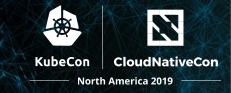

- Simple curl command to install and deploy to Kubernetes
- Prometheus Exporters, Fluentd Plugin and OpenTracing/Jaeger support
- Dapr.io Component Integration
- Spring Boot Starter
- NATS Cloud Stream Binder for Spring
- ✓ NATS / Kafka Bridge
- ✓ NATS / MQSeries Bridge
- Go-Cloud and Go-Micro pub/sub integration

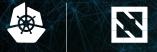

North America 2019

# NATS Monitoring

### **Global Dashboard**

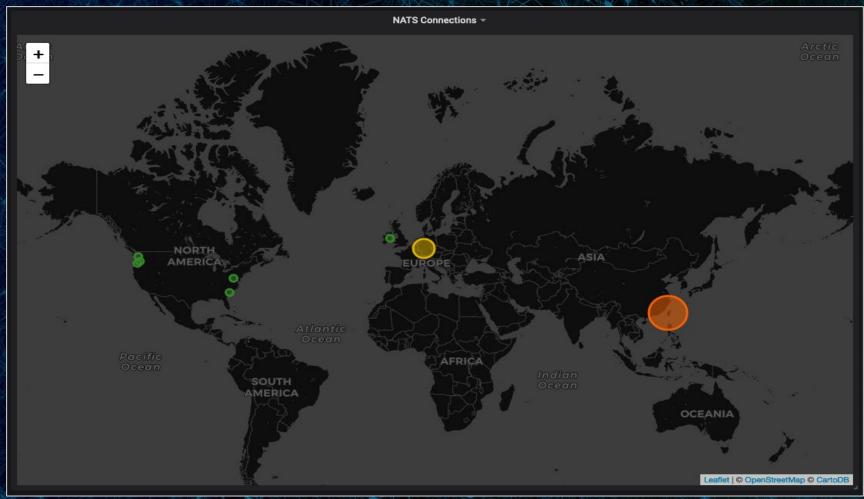

#### SuperCluster Metrics

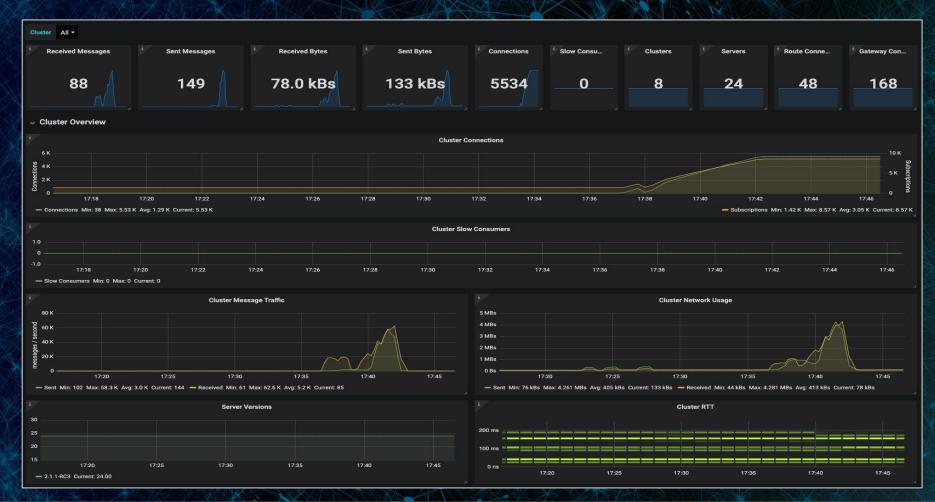

#### Service Latency - Global View

Service ngs.usage - Range 1m -

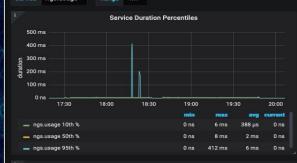

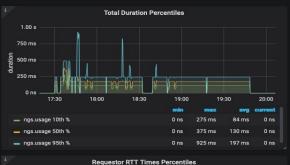

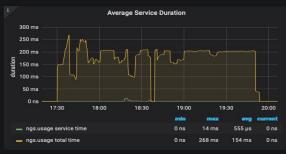

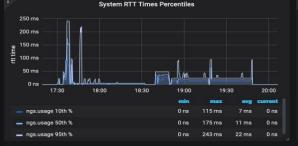

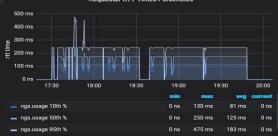

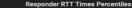

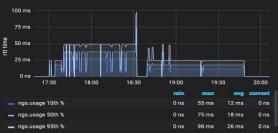

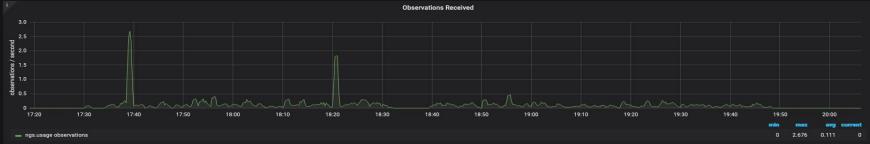

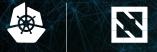

North America 2019

# **NATS Getting Started**

## **Basic Messaging Patterns**

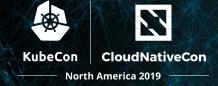

### Services - Request/Reply

- ✓ Scale Up and Down
- Location Transparency
- Observability
- Streams Events and Data
  - Scalable N:M communications
  - Realtime and Persisted
  - Playback by time, sequence, all or only last received

# Accessing a NATS System

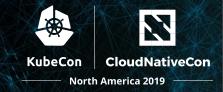

- Free Community Servers
  - demo.nats.io (both open and secure versions)
- ✓ Kubernetes
  - curl https://nats-io.github.io/k8s/setup.sh | sh
- Docker
  - docker run -p 4222:4222 -ti nats:latest
- Additional Information
  - https://docs.nats.io/nats-server/installation

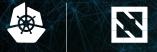

North America 2019

# **Building Services with NATS**

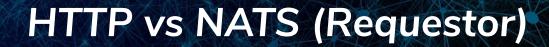

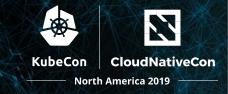

```
resp, err := http.Get("http://example.com/")
if err != nil {
    // handle error
}
defer resp.Body.Close()
body, err := ioutil.ReadAll(resp.Body)
// decode body
```

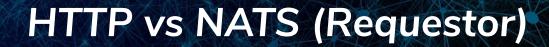

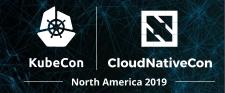

```
nc, err := nats.Connect("demo.nats.io")
if err != nil {
    // handle err
}
resp, err := nc.Request("example.com", nil, 2*time.Second)
// decode resp.Data
```

# HTTP vs NATS (Service)

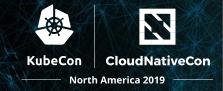

# http.HandleFunc("/bar", func(w http.ResponseWriter, r \*http.Request){ fmt.Fprintf(w, "Hello World") })

log.Fatal(http.ListenAndServe(":8080", nil))

# HTTP vs NATS (Service)

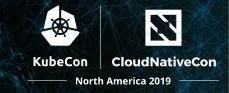

```
nc, err := nats.Connect("demo.nats.io")
if err != nil {
    // handle err
}
sub, err := nc.QueueSubscribe("bar", "v0.1", func(m *nats.Msg) {
    m.Respond([]byte("Hello World"))
})
```

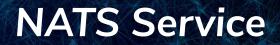

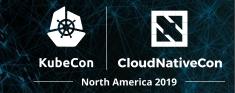

- Deploy to any cloud, any geo, any deployment framework
- On-premise, Cloud, Edge or IoT
- No load balancers required
- No DNS updates to launch service
- No config changes to scale up or down
- Transparent service latency tracking (3 points of reference)

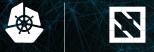

North America 2019

# NATS History

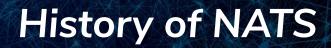

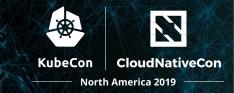

### NATS started as a project to power CloudFoundry

- Command and Control
- Querying
- Telemetry and Events
- Location Transparency
- Addressing and Discovery
- Distributed Scheduler
- Highly Resilient and Self Healing

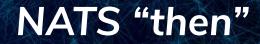

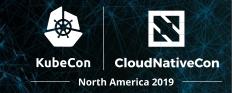

# Built for me to serve CloudFoundry and BOSH

control planes and telemetry system.

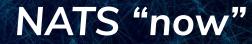

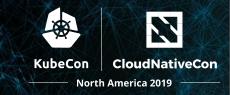

# Be the **enabling** technology to securely connect ALL the world's digital systems, services and devices.

## **Connect Everything**

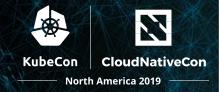

- Shared utility of any size
- Decentralized and Federated
  - Mix a shared utility with your own servers and security
- Secure by default, no passwords or keys, powerful authorization
- On-Premise, Multi-Cloud, Multi-Deployment, the Edge, and IoT
- Communicate, Publish, Consume, and Save and Restore State
- Healthy and thriving Ecosystem of Services and Streams

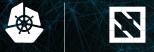

North America 2019

# **NATS Community**

# **Contribution and Project Velocity**

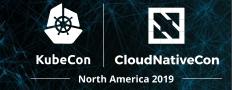

- Over 1,000 contributors, over 100 with more than 10 commits
- ✓ 33 Client Languages, most from outside contributors
- ✓ 15,000+ GitHub stars across repos
- 75 Public Repos
- 100M NATS Server and Streaming Server Docker Downloads
- ✓ ~1,600 Slack Members and accelerating
- ✓ 20+ releases of the NATS server since June 2014, ~= 5/yr

https://nats.devstats.cncf.io/d/9/developers-summary

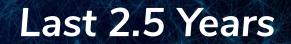

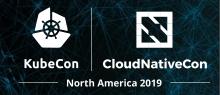

- Designed PKI/JWT security for AuthZ and AuthN (w/ instant revocation)
  - NO private keys transmitted or store on any NATS server
- Move to a secure multi-tenant distributed design, "containers for messaging"
- Additional Network Topologies
  - Gateways for global superclusters
  - Leafnodes to extend a NATS system with your own servers and auth
- Dynamic Response Authorization
- Transparent Service Latency Tracking
- ✓ All NEW Docs!

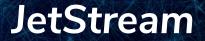

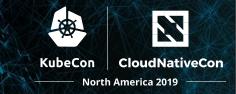

- Next generation persistent messaging
- Years in the design and implementation
- Built into every NATS server, works with all NATS clients
- Supports Streams, Message-Queues and Work-Queues
- Push and Pull modes for Consumers
- ✓ File and Memory backing stores
- Scales horizontally, no additional components required
- ✓ NATS 2.0 Native, multi-tenant and secure by default

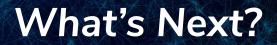

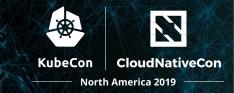

- IoT and Edge
- Native MQTT support
- Websocket support for mobile and web
- Webassembly support
  - Secure ingress and egress filtering and customization
  - JetStream filters and processing
- ✓ Additional Stateful services, K/V, etc.

## Timeline

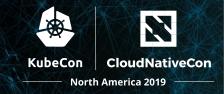

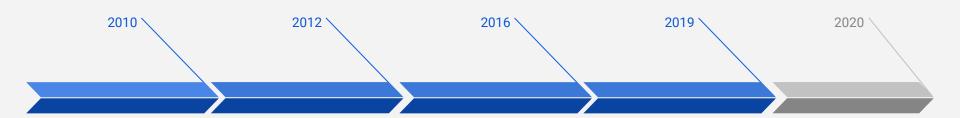

#### **NATS first commit**

Single Ruby Server and Client. No clustering or auth past single password for the whole system.

#### Go version released

Clustering. Performance increase from 150k msgs/sec to 6M msgs/sec.

#### **NATS Streaming**

Authorization enhancements. NATS.io site launched. Ecosystem start. More clients added.

#### NATS 2.0 / JetStream

CNCF - 2018. Multi-Tenancy, SuperClusters, Leafnodes, PKI/JWT based authN and authZ.

#### IoT, Edge & Mobile

MQTT support, Signed Webassembly support, Websockets support

## Want to learn more?

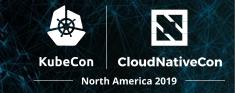

- ✓ 90 Minute Deep Dive Session on Thursday, 10:55am Room 6E
- ✓ Come by the Project Booth
- The nats.io website
- ✓ Docs! docs.nats.io
- Slack Channel slack.nats.io
- ✓ Email info@nats.io

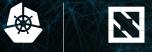

North America 2019

# Come join us! Let's Connect Everything